# **Icons and Flags Glossary**

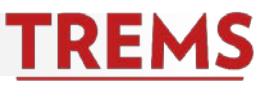

## **Creating/Editing the Job Card**

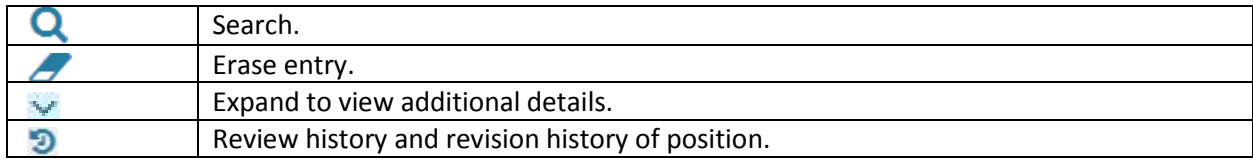

### **Applications Screen**

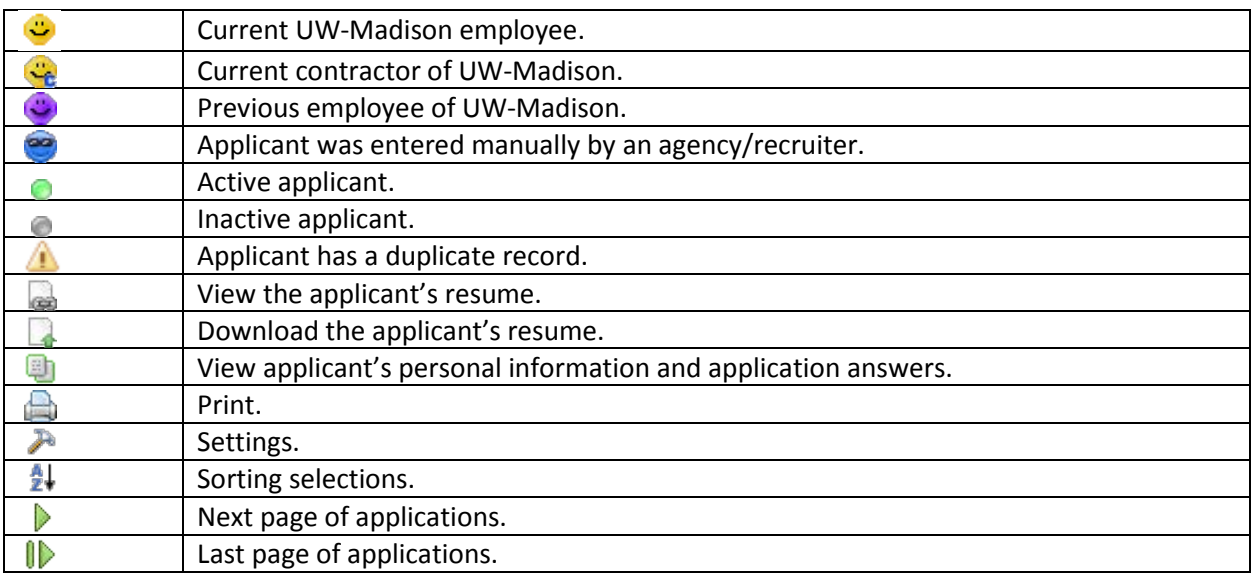

#### **Applicant Card**

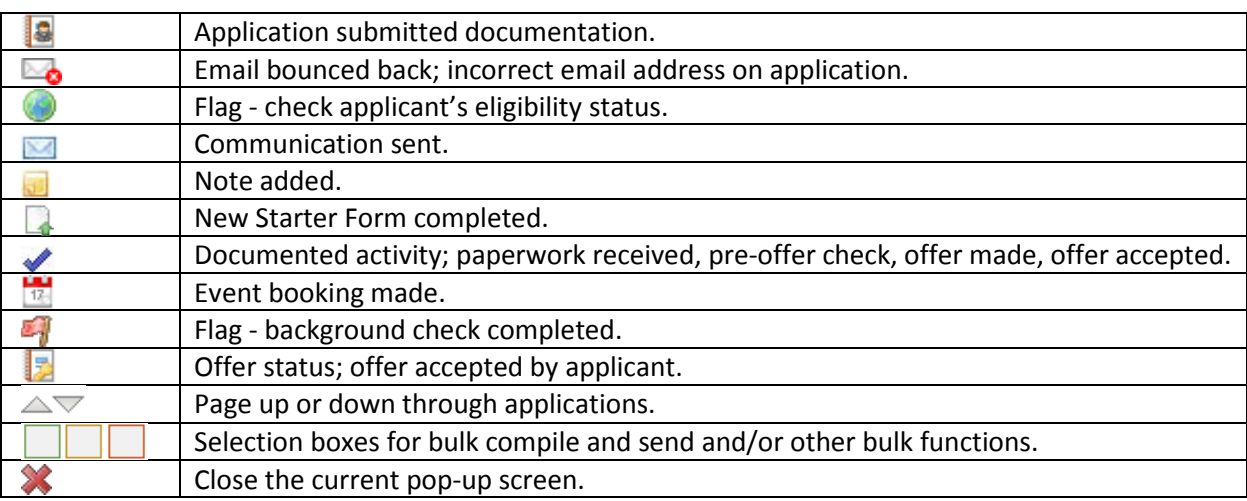

#### **Active Job Card**

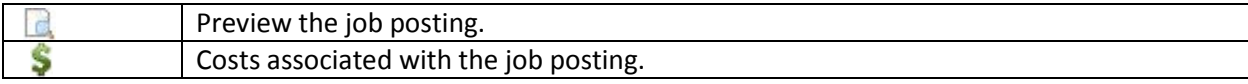

## **Manage Jobs Screen**

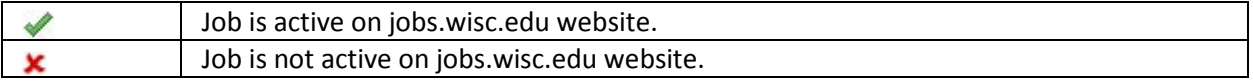

#### **Events Management**

Add event timeslot to Outlook calendar.

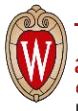